## Package 'rutifier'

March 2, 2020

Type Package Title Chilean Rol Unico Tributario Version 1.0.4 Author Mauricio Santelices Maintainer Mauricio Santelices <m.santelicesa@gmail.com> Description A RUT (Rol Unico Tributario) is an unique and personal identification number implemented in Chile to identify citizens and taxpayers. Rutifier allows to validate if a RUT exist or not and change between the different formats a RUT can have. License MIT + file LICENSE Imports R.utils Encoding UTF-8 LazyData true RoxygenNote 6.1.1 NeedsCompilation no Repository CRAN

Date/Publication 2020-03-02 09:50:02 UTC

### R topics documented:

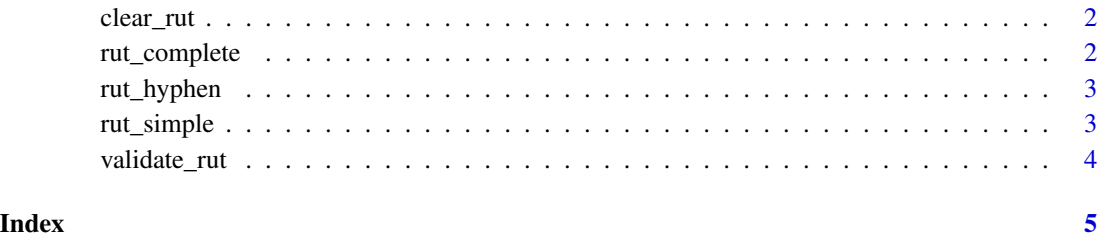

<span id="page-1-0"></span>clear\_rut *Clear RUT*

#### Description

Removes any character that is not a number, K, k, dot or hyphen

#### Usage

```
clear_rut(rut)
```
#### Arguments

rut Character string

#### Value

Returns a character string without said characters

#### Examples

```
clear_rut('12m345.678-9=')
```
rut\_complete *RUT format: Dots and Hyphen (Puntos y guion)*

#### Description

Changes the format of a RUT to dots and hyphen

#### Usage

```
rut_complete(rut, uppercase = FALSE)
```
#### Arguments

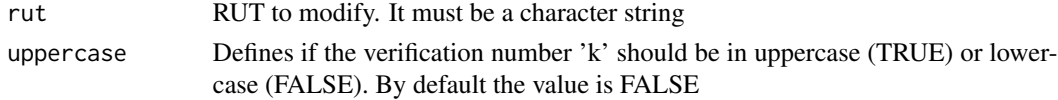

#### Value

Returns a RUT in dots and hyphen format

#### Examples

rut\_complete('123456789')

<span id="page-2-0"></span>

#### Description

Changes the format of a RUT to hyphen without dots

#### Usage

```
rut_hyphen(rut, uppercase = FALSE)
```
#### Arguments

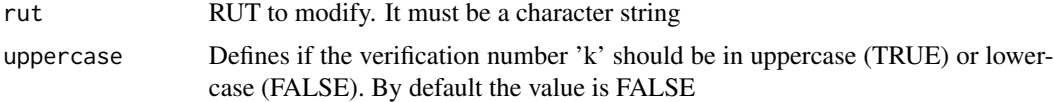

#### Value

Returns a RUT in hyphen without dots format

#### Examples

```
rut_hyphen('123456789')
```
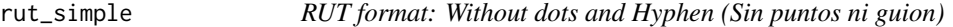

#### Description

Changes the format of a RUT to not contain dots or hyphen

#### Usage

```
rut_simple(rut, uppercase = FALSE)
```
#### Arguments

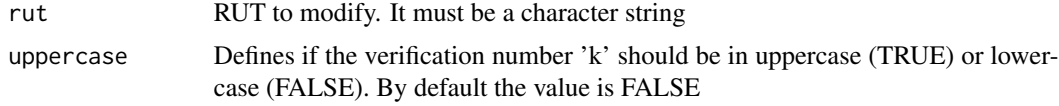

#### Value

Returns a RUT whitout dots and hyphen

#### <span id="page-3-0"></span>Examples

```
rut_simple('123456789')
```
validate\_rut *Validate RUT*

#### Description

Validates a Chilean RUT. The input must be a character string in one of the following formats: RUT with dots and hyphen (Ex. '12.345.678-9'), RUT without dots but with hyphen (Ex. '12345678-9') or RUT without dots and hyphen (Ex. '123456789')

#### Usage

```
validate_rut(rut)
```
#### Arguments

rut Character str

#### Value

Returs TRUE if RUT is valid, else it will return FALSE

#### Examples

validate\_rut('123456789') validate\_rut('12345678-9') validate\_rut('12.345.678-9')

# <span id="page-4-0"></span>Index

∗Topic clean clear\_rut, [2](#page-1-0) ∗Topic format rut\_complete, [2](#page-1-0) rut\_hyphen, [3](#page-2-0) rut\_simple, [3](#page-2-0) ∗Topic validate validate\_rut, [4](#page-3-0)

clear\_rut, [2](#page-1-0)

rut\_complete, [2](#page-1-0) rut\_hyphen, [3](#page-2-0) rut\_simple, [3](#page-2-0)

validate\_rut, [4](#page-3-0)